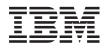

IBM i Availability Maximum capacities

7.1

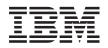

IBM i Availability Maximum capacities

7.1

### Note

Before using this information and the product it supports, read the information in "Notices," on page 15.

This edition applies to 7.1, of IBM i (product number 5770–SS1) and to all subsequent releases and modifications until otherwise indicated in new editions. This version does not run on all reduced instruction set computer (RISC) models nor does it run on CISC models.

### © Copyright IBM Corporation 2003, 2010.

US Government Users Restricted Rights – Use, duplication or disclosure restricted by GSA ADP Schedule Contract with IBM Corp.

# Contents

| Maximum capacities                | - |  | . 1  |
|-----------------------------------|---|--|------|
| What's new for IBM i 7.1          |   |  | . 1  |
| PDF file for Maximum capacities . |   |  | . 2  |
| Cluster limits                    |   |  |      |
| Communications limits             |   |  | . 4  |
| Database and SQL limits           |   |  | . 6  |
| File system limits                |   |  | . 6  |
| Journal limits                    |   |  |      |
| Save and restore limits           |   |  | . 9  |
| Security limits                   | • |  | . 10 |

| Work management limits            | 11 |
|-----------------------------------|----|
| Appendix. Notices                 | 15 |
| Programming interface information |    |
| Trademarks                        | 17 |
| Terms and conditions              |    |

# **Maximum capacities**

If you exceed system limitations, you might experience an application outage or a system outage. Avoid these types of outages by being aware of the maximum capacities and system limitations in advance.

System limitations can be difficult to predict. This topic collection can help you understand your system's L maximum capacity. The tables in this topic collection itemize some of the capacity limitations and restrictions that can affect the availability of large systems and their applications. For example, an online 1 application halts when the size of a file or the number of its members reaches the size limitation. These L tables list the limits or maximum values for the current release. Some of these maximum values are different (lower) on previous releases. There are environments or configurations where the actual limit L can be less than the stated maximum. For example, certain high-level languages can have more restrictive limits. These limits can range from a certain number of objects to memory limitations. Memory 1 limitations are measured in megabytes (MB), gigabytes (GB), and terabytes (TB), where 1 MB equals 1 048 576 bytes, 1 GB equals 1 073 741 824 bytes, and 1 TB equals 1 099 511 627 776 bytes. L

Note: The values listed in this topic collection represent theoretical limits, not thresholds or recommendations. Approaching some of these limits might degrade system performance.
Therefore, practical limits might be lower, depending on system size, configuration, and application environment.

# What's new for IBM i 7.1

Read about new or significantly changed information for the Maximum capacities topic collection.

Maximum capacities provides users and administrators with system limits for many IBM<sup>®</sup> i functions. The purpose of this information is to aid in planning and managing how system limits can affect your system operations.

# **Updated system limits**

For 7.1, Maximum capacities has been updated to reflect new system limits for several IBM ifunctions.

### What's new as of February 2017

For 7.1, Maximum capacities has been updated to reflect maximum number of disk arms in an auxiliarystorage pools. See Miscellaneous limits table in the Information center.

### What's new as of February 2013

For 7.1, Maximum capacities has been updated to reflect maximum number of entries in a validation list.See Security limits table in the Information center.

For 7.1, Maximum capacities has been updated to reflect maximum storage attribute is not enforced when
user profile is \*NOMAX. See Security limits table in the Information center.

For 7.1, Miscellaneous limits has been updated to reflect the correct maximum number of program
messages for a job with multiple threads. See Miscellaneous limits table in the Information center.

For 7.1, Miscellaneous limits has been updated to reflect the correct maximum database size for Domino<sup>®</sup>.
See Miscellaneous limits table in the Information center.

## What's new as of October 2011

For 7.1, Maximum capacities has been updated to reflect new system limits for partitions. See
Miscellaneous limits table in the Information center.

### How to see what's new or changed

1 To help you see where technical changes have been made, this information uses:

- The >> image to mark where new or changed information begins.
- The **《** image to mark where new or changed information ends.

In PDF files, you might see revision bars (1) in the left margin of new and changed information.

To find other information about what's new or changed this release, see the Memo to users.

# **PDF** file for Maximum capacities

You can view and print a PDF file of this information.

To view or download the PDF version of this document, select Maximum capacities (about 120 KB).

### Saving PDF files

To save a PDF on your workstation for viewing or printing:

- 1. Right-click the PDF link in your browser.
- 2. Click the option that saves the PDF locally.
- 3. Navigate to the directory in which you want to save the PDF.
- 4. Click Save.

### **Downloading Adobe Reader**

You need Adobe Reader installed on your system to view or print these PDFs. You can download a free

copy from the Adobe Web site (www.adobe.com/products/acrobat/readstep.html)

### **Related reference:**

"Related information for Maximum capacities" on page 13

IBM Redbooks<sup>®</sup> publications, Web sites, and other information center topic collections contain information that relates to the Maximum capacities topic collection. You can view or print any of the PDF files.

# **Cluster limits**

The IBM i system limits for clusters include cluster software limits, OptiConnect limits, high-speed link (HSL) OptiConnect loop limits, and system product division (SPD) OptiConnect limits.

| L    | Cluster software limits                                                  | Value |
|------|--------------------------------------------------------------------------|-------|
| L    | Maximum number of nodes in a cluster                                     | 128   |
|      | Maximum number of nodes in a recovery domain in a cluster resource group | 128   |
| <br> | Maximum number of clusters that a node may be a member of                | 1     |
| Ι    | Maximum number of IP addresses per cluster node                          | 2     |

Table 1. Cluster software limits

#### L Table 1. Cluster software limits (continued)

| Ι    | Cluster software limits                                                                                                    | Value      |
|------|----------------------------------------------------------------------------------------------------|------------|
| <br> | Maximum number of data port IP addresses per recovery domain node                                                                        | 4          |
| <br> | Maximum number of site names per device cluster resource group                                                                           | 2          |
| <br> | Maximum number of configuration objects per cluster resource group <sup>1</sup>                                                          | 256 or 200 |
| Ι    | Maximum number of application restarts                                                                                                   | 3          |
| Ι    | Maximum number of nodes that can be configured in a cluster with the System i <sup>®</sup> Navigator Simple Cluster Management interface | 4          |
| Ι    | Notes:                                                                                                    |            |

T 1. Only 256 configuration objects are allowed in a cluster resource group if TCP/IP addresses are IPv4 format. 

Only 200 configuration objects are allowed in a cluster resource group if TCP/IP addresses are IPv6 format.

### Table 2. OptiConnect (Option 23 of IBM i) limits

| OptiConnect limits                                                                                          | Value   |
|----------------------------------------------------------------------------------------------------|---------|
| Maximum number of systems that can be connected using OptiConnect                                           | 64      |
| Maximum number of logical connection paths that can be<br>established between two systems using OptiConnect | 16      |
| Maximum number of OptiConnect open connections between any two systems using OptiConnect <sup>1</sup>       | 16 382  |
| Maximum total number of active jobs on a system that can use OptiConnect <sup>2</sup>                       | 262 135 |
| Maximum number of TCP/IP subnets per system that can be configured to use OptiConnect <sup>2</sup>          | 8       |

### Notes:

T

I

I

- 1. An OptiConnect open connection is an active communications link between a job or task on one system and a job or task on another system. Using the WRKOPCACT command, you can determine the number of current open connections by adding the 'Users' count under the Client Statistics View to the Agents count under the Server Statistics View. With this command, you can view the jobs and tasks associated with individual OptiConnect open connections by selecting F14 (Jobs and Tasks).
- 2. The following count as TCP/IP subnets:
  - · Each OptiConnect TCP/IP interface with no associated local interface (ADDTCPIFC keyword LCLIFC(\*NONE))
  - Each unique interface associated with an OptiConnect TCP/IP interface

| Ι              | HSL OptiConnect Loop limits                                                           | Value                                                                                                    |
|----------------|---------------------------------------------------------------------------------------|----------------------------------------------------------------------------------------------------|
| <br> <br> <br> | Maximum number of HSL OptiConnect Loops on a system                                   | See IBM eServer <sup>™</sup> i5 and iSeries System Handbook on<br>the Redbooks Web site<br>For hardware configuration<br>capabilities, see the http://www-03.ibm.com/systems/<br>power/hardware/reports/factsfeatures.html in the<br>information center. |
| <br>           | Maximum number of systems that can be connected on a single HSL OptiConnect Loop $^1$ | 3                                                                                                    |

### Table 3. HSL OptiConnect Loop limits

Table 3. HSL OptiConnect Loop limits (continued)

| Ι      | HSL OptiConnect Loop limits                                                              | Value                                    |
|--------|------------------------------------------------------------------------------------------|------------------------------------------|
| <br>   | Maximum number of I/O towers and IXA cards on a single HSL OptiConnect Loop <sup>1</sup> | 4                                        |
| l<br>I | Maximum HSL cable length                                                                 | 250 meters (optical), 15 meters (copper) |

Table 4. SPD OptiConnect limits. Use this table to learn about SPD OptiConnect system limits.

| SPD OptiConnect limits            | Value                                             |
|-----------------------------------|---------------------------------------------------|
| Maximum number of systems per hub | 14                                                |
| Maximum SPD cable length          | 500 meters (1063 Mbps) or 2 kilometers (266 Mbps) |

# **Communications limits**

The IBM i system limits for communications include general communications configuration limits, SNA limits, TCP/IP limits, and communications trace service tool limits.

Table 5. General communications configuration limits

| Value                                                                     |
|---------------------------------------------------------------------------|
| Approximately 100 000                                                     |
| 250 to 300                                                                |
| Approximately 74 000                                                      |
| 32 500 or *NOMAX                                                          |
| See IBM eServer i5 and IBM i System Handbook on the Redbooks Web site 🔶 . |
|                                                                           |

I

L

- 1. A maximum of 32 767 communications configuration objects can be varied online at initial program load (IPL) per communications arbiter system job (see QCMNARB system value).
- 2. Removing generic workstation types in workstation entries can help avoid this limit. For example, the \*ALL workstation type allows the subsystem to allocate all of the valid workstations on the system. Note that WRKSTNTYP(\*ALL) is the default for some IBM-supplied subsystem descriptions.

| SNA communication limits                                                      | Value |
|-------------------------------------------------------------------------------|-------|
| Maximum number of SNA controllers per LAN line plus<br>the Network controller | 256   |
| Maximum number of SNA CDs across a frame relay network's NWI lines            | 256   |
| Maximum number of lines per frame relay NWI                                   | 256   |
| Maximum number of logical channels per X.25 line                              | 256   |
| Maximum number of controllers on SDLC multidrop lines                         | 254   |

#### Table 6. SNA communication limits

4 IBM i: Availability Maximum capacities

Notes:

Table 6. SNA communication limits (continued)

| SNA communication limits                                                                     | Value  |
|----------------------------------------------------------------------------------------------|--------|
| Maximum number of communication arbiters (maximum value of QCMNARB system value)             | 99     |
| Maximum number of active sessions per APPC node                                              | 512    |
| Maximum number of modes per APPC device (or APPN location) <sup>1</sup>                      | 14     |
| Maximum combined number of APPC devices (in any state) and APPN devices (in varied on state) | 25 300 |
| Maximum number of APPN intermediate sessions                                                 | 9999   |
| Maximum number of devices per APPC controller                                                | 254    |
| Maximum number of switched lines per APPC controller                                         | 64     |
| Maximum size of APPN local location list                                                     | 476    |
| Maximum size of APPN remote location list                                                    | 1898   |
| Maximum size of asynchronous network address list                                            | 294    |
| Maximum size of asynchronous remote location list                                            | 32 000 |
| Maximum size of retail pass-through list                                                     | 450    |
| Maximum size of SNA pass-through group                                                       | 254    |
| Nata                                                                                         |        |

### Note:

1. An APPN location refers to all the devices that have the same values for RMTLOCNAME, RMTNETID, and LCLLOCNAME.

| TCP/IP communication limits                                                | Value                                                |
|----------------------------------------------------------------------------|------------------------------------------------------|
|                                                                            |                                                      |
| Maximum number of interfaces per line                                      | 2048                                                 |
| Maximum number of interfaces per system                                    | 16 384                                               |
| Maximum number of routes per system                                        | 65 535                                               |
| Maximum number of ports for TCP                                            | 65 535                                               |
| Maximum number of ports for UDP                                            | 65 535                                               |
| Maximum TCP receive buffer size                                            | 8MB                                                  |
| Maximum TCP send buffer size                                               | 8MB                                                  |
| Maximum size of a transmission unit on an interface                        | 16 388 bytes                                         |
| Maximum number of TELNET server jobs                                       | 200                                                  |
| Maximum number of pass-through server jobs                                 | 100                                                  |
| Maximum number of TELNET server sessions                                   | Maximum number of virtual devices                    |
| Default maximum number of socket and file descriptors per job <sup>1</sup> | 200                                                  |
| Maximum number of socket and file descriptors per job                      | 2 500 000                                            |
| Maximum number of socket descriptors on the system                         | Approximately 46 420 000                             |
| Maximum size of database files for FTP                                     | 1 terabyte                                           |
| Maximum size of integrated file system files for FTP                       | Amount of storage                                    |
| Maximum number of recipients for SMTP                                      | 14 000                                               |
| Maximum number of simultaneous inbound connections for SMTP                | Approximately 32 000 (1 connection per prestart job) |

### Table 7. TCP/IP communication limits

Table 7. TCP/IP communication limits (continued)

| TCP/IP communication limits                                                                                                    | Value                                                                 |
|----------------------------------------------------------------------------------------------------|-----------------------------------------------------------------------|
| Maximum number of simultaneous outbound connections for SMTP                                                                                              | Approximately 32 000 (1 connection per prestart job plus 1 listening) |
| Maximum number of MX records handled by MX resolver (Client) for SMTP                                                                                     | 80                                                                    |
| Maximum document size for SMTP                                                                                                    | 2.1 GB                                                                |
| Maximum number of active threads per HTTP server                                                                                                    | 9999                                                                  |
| Maximum number of connections that can be displayed using WRKTCPSTS or NETSTAT commands                                                                   | 32 767                                                                |
| Maximum number of L2TP tunnels per system                                                                                                    | 200                                                                   |
| Maximum number of calls per L2TP tunnel                                                                                                    | 200                                                                   |
| <b>Note:</b> Default can be changed with DosSetRelMaxFH() - Change the Maximum Number of File Descriptors (see UNIX-Type APIs in the information center). |                                                                       |

1 Table 8. Communications trace service tool limits

| Ι    | Communications trace service tool limits                                                    | Value      |
|------|---------------------------------------------------------------------------------------------|------------|
| <br> | Maximum amount of storage allocated for a single communications trace buffer                | 4 GB       |
| <br> | Maximum total amount of storage allocated for all communications trace buffers              | 16 GB      |
| <br> | Maximum record size when using the TRCTCPAPP trace tool for Host Server and DDM/DRDA Server | 6000 bytes |
| 1    |                                                                                             |            |

Database and SQL limits

Several types of IBM i system limits are related to database and SQL.

To view the limits for the Structured Query Language (SQL), see SQL limits. These limits include identifier length limits, numeric limits, string limits, datetime limits, datalink limits, and database manager limits.

To view the limits for database file sizes, see Database file sizes. These limits include the number of bytes in a record, number of key fields in a file, number of physical file members in a logical file member, among others.

# File system limits

This topic contains the values for the system limits that are related to file systems. They include limits on the number of documents in a folder, the size of a document, the size of a stream file, and others.

Table 9. File system limits

| File system limits                                                            | Value                 |
|-------------------------------------------------------------------------------|-----------------------|
| Maximum number of libraries in the system part of the library list            | 15                    |
| Maximum number of libraries in the user part of the library list <sup>1</sup> | 250                   |
| Maximum number of objects in a library                                        | Approximately 360 000 |

Table 9. File system limits (continued)

|                                                                                                    | Table 3. The System minis (continued)                                                                                                    |  |  |
|----------------------------------------------------------------------------------------------------|----------------------------------------------------------------------------------------------------|--|--|
| File system limits                                                                                                    | Value                                                                                                    |  |  |
| Maximum number of documents and folders in a user auxiliary storage pool (ASP)                                                                                                    | 349 000                                                                                                    |  |  |
| Maximum number of documents and folders in a folder                                                                                                    | 65 510                                                                                                    |  |  |
| Maximum size of a document                                                                                                    | 2 GB - 1                                                                                                    |  |  |
| Maximum cumulative number of objects across the "root" (/), QOpenSys, and user-defined file systems of ASPs 1 through 32                                                                        | 2 147 483 647                                                                                                    |  |  |
| Maximum cumulative number of objects across the user-defined file systems for each independent ASP                                                                                              | 2 147 483 647                                                                                                    |  |  |
| Maximum cumulative number of user-defined file systems in ASPs 1 through 32                                                                                                    | 2 147 483 647                                                                                                    |  |  |
| Maximum number of user-defined file systems in an independent ASP                                                                                                    | Approximately 4000                                                                                                    |  |  |
| Maximum number of directories in one *TYPE1 directory<br>in the "root" (/), QOpenSys, or user-defined file systems                                                                              | 32 765                                                                                                    |  |  |
| Maximum number of directories in one *TYPE2 directory<br>in the "root" (/), QOpenSys, or user-defined file systems                                                                              | 999 998                                                                                                    |  |  |
| Maximum number of *TYPE1 directory links for an object in the "root" (/), QOpenSys, or user-defined file systems                                                                                | 32 767                                                                                                    |  |  |
| Maximum number of *TYPE2 directory links for an object in the "root" (/), QOpenSys, or user-defined file systems                                                                                | 1 000 000                                                                                                    |  |  |
| Maximum size of a stream file                                                                                                    | Approximately 1 TB                                                                                                    |  |  |
| Default maximum number of file and socket descriptors per job <sup>2</sup>                                                                                                    | 200                                                                                                    |  |  |
| Maximum number of file and socket descriptors per job                                                                                                    | 2 500 000                                                                                                    |  |  |
| Maximum for directory levels, path names, and object attributes and links                                                                                                    | See the File system comparison topic in the information<br>center. See Qp0lProcessSubtree()Process a Path Name<br>and QlgProcessSubtree()Process a Path Name (using<br>NLS-enabled path name) for more information.          |  |  |
| Maximum number of directory levels when processing<br>objects within a subtree using the Qp01ProcessSubtree()<br>and QlgProcessSubtree() APIs and most integrated file<br>system commands       | See Maximum number of file and socket descriptors per<br>job in this table. See Qp0lProcessSubtree()Process a Path<br>Name and QlgProcessSubtree()Process a Path Name<br>(using NLS-enabled path name) for more information. |  |  |
| Maximum length (in bytes) of a path name when<br>processing objects within a subtree using the<br>Qp01ProcessSubtree() and QlgProcessSubtree() APIs and<br>most integrated file system commands | 16 773 116                                                                                                    |  |  |
| Maximum number of directory (folder) levels when deleting a directory (folder) using System i Navigator <sup>5</sup>                                                                            | 300                                                                                                    |  |  |
| Maximum number of directory (folder) levels when<br>viewing a directory's (folder's) total data size and<br>contents properties using System i Navigator                                        | 300                                                                                                    |  |  |
| Maximum number of files that the System i Access File<br>Server can have open at one time <sup>3</sup>                                                                                          | 16 776 960                                                                                                    |  |  |
| Maximum number of scan descriptors per job <sup>4</sup>                                                                                                    | Approximately 524 000                                                                                                    |  |  |
|                                                                                                    |                                                                                                    |  |  |

Table 9. File system limits (continued)

| File system limits | Value |
|--------------------|-------|
|                    |       |

Notes:

- 1. There are compatibility considerations for application programs that retrieve library lists and are not prepared for the longer lists. For more details, see the V5R1 Memo to Users.
- 2. Default can be changed with DosSetRelMaxFH() Change the Maximum Number of File Descriptors (see UNIX-Type APIs in the information center.)
- **3.** This limit is cumulative across all file server jobs (QPWFSxxxx, QZLSFILE and QZLSFILET jobs) on the system. After a file is closed, it no longer counts toward the limit. Some applications that can be affected by this limit are System i Access, IBM i NetServer, Network Stationstartup (which keeps over 200 files open, unless using Compact Flash Memory, which only requires about 25 files) and applications, and the QFileSvr.400 file system.
- 4. For more information about scan descriptors, see Integrated File System Scan on Open Exit Program in the API topic collection.
- 5. The Remove Directory (RMVDIR) command with SUBTREE (\*ALL) specified can be used to delete directories exceeding this limit. See Remove Directory (RMVDIR) for more information.

# **Journal limits**

Some IBM i system limits relate to journals, such as the size of a journal receiver, the length of a single journal entry, and the maximum sequence number for journal entries.

Table 10. Journal limits

| Journal limits                                                                                                    | Value                      |
|----------------------------------------------------------------------------------------------------|----------------------------|
| Maximum size of a single journal receiver                                                                                                    | Approximately 1 terabyte   |
| Maximum length of a single journal entry (bytes)                                                                                                    | 4 000 000 000 bytes        |
| Maximum length of a single journal entry that can be<br>written using the Send Journal Entry (QJOSJRNE) API                                              | 15 761 440 bytes           |
| Maximum sequence number for journal entries                                                                                                    | 18 446 744 073 709 551 600 |
| Maximum number of objects that can be associated with one journal <sup>1</sup>                                                                           | 10 000 000                 |
| Maximum number of objects allowed on a single<br>APYJRNCHG or RMVJRNCHG command                                                                          | 10 000 000                 |
| Maximum number of journal receivers allowed in a range of receivers on a journal command                                                                 | 1024                       |
| Maximum number of remote journal target systems for broadcast mode                                                                                       | 255                        |
| Maximum number of active commitment definitions with<br>object-level changes that can be processed concurrently<br>by an APYJRNCHG or APYJRNCHGX command | 1023                       |
| Note:                                                                                                    |                            |

1. This maximum includes objects whose changes are currently being journaled, and journal receivers that are associated with the journal. If the number of objects is larger than this maximum, journaling does not start.

# Save and restore limits

Some IBM i system limits relate to save and restore, such as limits for the size of a save file and the size of an object that can be saved.

| Save and restore limits                                                                                                    | Value                                       |
|----------------------------------------------------------------------------------------------------|---------------------------------------------|
| Maximum number of related objects that can be saved or restored in a single save operation <sup>1</sup>                                                              | Approximately 111 000                       |
| Maximum number of related internal integrated file system objects that can be saved in a single operation <sup>3</sup>                                               | Approximately 500 000                       |
| Maximum number of names in a save or restore<br>command specifying which objects or libraries to include<br>or exclude in the save or restore operation <sup>2</sup> | 300                                         |
| Maximum number of concurrent save or restore operations                                                                                                    | Limited only by available machine resources |
| Maximum size of an object that can be saved                                                                                                    | Approximately 2 TB                          |
| Maximum size of a save file <sup>5</sup>                                                                                                    | Approximately 2 TB                          |
| Maximum size of description data saved for a file or set of related files <sup>1,4</sup>                                                                             | Approximately 4 GB                          |

### Notes:

1

I

I

Т

Т

1

1

1. All database file objects in a library that are related to each other by dependent logical files are considered to be related objects. Starting in V5R4, all database files in a library that have referential constraints are considered to be related objects when using the save-while-active function.

A database file object consists of one or more internal objects. A maximum of approximately 500 000 related internal objects can be saved in a single save operation. One internal object is saved for each database file object, along with the following additional internal objects:

- If the physical file is not keyed, add 1 internal object per member.
- If the physical file is keyed, add 2 internal objects per member.
- If the physical file has unique or referential constraints, add 1 internal object per constraint.
- If the physical file has triggers, add 1 internal object for the file.
- If the physical or logical file has column level authorities, add 1 internal object for the file.
- If you use ACCPTH(\*YES) on the save command, add 1 internal object for each logical file in the save request.
- 2. Using generic names to specify groups of objects or libraries can help avoid this limit. For the LIB, OMITLIB and OMITOBJ parameters on save commands, you can use the Command User Space (CMDUSRSPC) parameter to raise the limit to 32 767 simple or generic names.
- **3**. Example of related internal integrated file system objects are objects with multiple hard-coded links or Java programs attached to a stream file.
- 4. Description data includes descriptions of files, formats, fields, members, and access paths, as well as general object descriptions. It also includes intermediate source code such as that generated by the SQL precompiler or REXX interpreter. If your save operation exceeds this limit, you may need to save the data without saving logical file access paths, or you may need to omit some files or members and save them in a separate operation.
- A limit of 16 MB per file remains in effect for 6.1 and earlier releases. Objects with more than 16 MB descriptive data cannot be saved to a target release of 6.1 or earlier.
- 5. A limit of 1 TB remains in effect for 5.4 and earlier releases. Save files larger than 1 TB cannot be transmitted to or restored on systems running 5.4 or earlier releases.

# **Security limits**

Some IBM i system limits relate to security, such as limits on the length of passwords and the number of user profiles on a system.

Table 12. Security limits

|  | Security limits                                                                                                    | Value                    |
|--|----------------------------------------------------------------------------------------------------|--------------------------|
|  | Maximum number of entries for a user profile <sup>1, 2, 3</sup>                                                                                     | 50 000 000               |
|  | Maximum number of objects that can be secured by an authorization list                                                                              | 16 777 215               |
|  | Maximum number of private authorities to an authorization list <sup>4</sup>                                                                         | 49 999 999               |
|  | Maximum number of entries in a validation list                                                                                                    | 549 755 813              |
|  | Maximum number of user profiles on a system                                                                                                    | Approximately 340 000    |
|  | Maximum length of a password                                                                                                    | 128                      |
|  | Maximum number of profile handles in a job                                                                                                    | Approximately 20 000     |
|  | Maximum number of profile tokens on the system                                                                                                    | Approximately 2 000 000  |
|  | Maximum amount of storage in the system and basic<br>user ASPs, or in each Independent ASP, for permanent<br>objects owned by a single user profile | 8 terabytes <sup>5</sup> |

Notes:

T

L

T

- 1. A user profile contains four categories of entries: 1) every object owned by the profile, 2) every private authority the profile has to other objects, 3) every private authority to objects owned by this profile that other profiles have, and 4) every object for which this profile is the primary group. The sum of these categories equals the total number of entries for the profile.
- 2. The operating system maintains internal user profiles that own objects that are shared or cannot be assigned to a single individual user (for example, QDBSHR owns shared database objects such as database formats, access paths, and so on). These internal user profiles are subject to the same limits as any other user profile on the system.
- **3**. Using authorization lists or group profiles reduces the number of private authorities and helps avoid this limit (see the Security topic in the information center).
- 4. Limit is due to the maximum number of entries allowed for the user profile that owns the authorization list (one less because a category 01 entry is used for the ownership of the authorization list).
- 5. Limit is not enforced when the maximum storage attribute of the user profile is \*NOMAX.

# Work management limits

There are IBM i system limits that are related to work management, such as limits on the number of jobs on a system, the number of active subsystems, and the number of jobs in a subsystem.

| Work management and spooled file limits                                       | Value          |
|-------------------------------------------------------------------------------|----------------|
| Maximum number of jobs on the system                                          | 485 000        |
| Maximum number of active subsystems                                           | 32 767         |
| Maximum number of jobs in a subsystem                                         | 32 767         |
| Maximum number of prestart jobs initially started when subsystem started      | 9999           |
| Maximum amount of temporary auxiliary storage that can be specified for a job | 2 TB or *NOMAX |
| Maximum number of active memory storage pools                                 | 64             |

Table 13. Work management and spooled file limits

Table 13. Work management and spooled file limits (continued)

| Work management and spooled file limits                                                                                              | Value                    |
|----------------------------------------------------------------------------------------------------|--------------------------|
| Maximum number of spooled files per job                                                                                              | 999 999                  |
| Maximum number of spooled files in the system and basic user ASPs                                                                    | Approximately 2 610 000  |
| Maximum number of spooled files in each independent ASP                                                                              | Approximately 10 000 000 |
| Maximum number of records for a printer file                                                                                         | 2 147 483 647            |
| Maximum page number that can be displayed for a spooled file using the DSPSPLF command <sup>1</sup>                                  | 9999                     |
| Maximum page count that can be displayed for a spooled file using the WRKSPLF, WRKOUTQ, or WRKJOB OPTION(*SPLF) command <sup>2</sup> | 99 999                   |
| Maximum number of writers that can be active at the same time                                                                        | Approximately 43 600     |

### Notes:

- 1. If the page count exceeds 9999, the display still shows page number 9999. The System i Navigator interface does not have this limitation and shows the correct page number.
- 2. If the page count exceeds 99 999, then +++++ is displayed instead. The System i Navigator interface does not have this limitation and shows the correct page count.

# **Miscellaneous limits**

There are some other IBM i system limits, such as the number of basic disk pools, the size of a user space, and the size of a message queue.

### Table 14. Miscellaneous limits

| Miscellaneous limits                                                                                                    | Value                                                                                                 |
|----------------------------------------------------------------------------------------------------|----------------------------------------------------------------------------------------------------|
| Maximum system and I/O hardware configurations and capacities                                                                                           | See Power Systems <sup>™</sup> technical guide in the information center.                             |
| Maximum number of disk arms that<br>are contained in all of the basic<br>auxiliary storage pools (ASPs 1 - 32),<br>per partition                        | 2 047                                                                                                 |
| Maximum number of disk arms that<br>are contained in all of the<br>independent auxiliary storage pools<br>(iASPs 33 - 255) in all nodes in a<br>cluster | 2 047                                                                                                 |
|                                                                                                    | See Performance Papers and Articles in the Resource Library on the Performance Management 💞 Web site. |
| Maximum number of connections to<br>a disk unit in an Enterprise Storage<br>Server <sup>®</sup>                                                         | 8                                                                                                    |
| Maximum combined number of disk arms and redundant connections to disk units <sup>1</sup>                                                               | Approximately 2800                                                                                    |
| Maximum number of basic user<br>ASPs                                                                                                    | 31                                                                                                    |

Table 14. Miscellaneous limits (continued)

|   | Miscellaneous limits                                                                                                    | Value                                                                                                    |
|---|----------------------------------------------------------------------------------------------------|----------------------------------------------------------------------------------------------------|
|   | Maximum number of independent<br>ASPs                                                                                                    | 223                                                                                                    |
|   | Maximum number of logical partitions                                                                                                    | See Logical partitions in the information center.                                                                                       |
|   | Maximum database size for Domino                                                                                                    | 64 GB                                                                                                    |
|   | Maximum size of a user space <sup>2</sup>                                                                                                    | 16 773 120 bytes                                                                                                    |
|   | Maximum size of a user index <sup>3</sup>                                                                                                    | 1 TB                                                                                                    |
|   | Maximum size of a data queue or a user queue <sup>4</sup>                                                                                             | 2 GB                                                                                                    |
|   | Maximum size of a message queue <sup>5</sup>                                                                                                    | 16 MB (approximately 75 000 messages)                                                                                                   |
|   | Maximum number of new messages<br>of any one message type on a<br>message queue                                                                       | Limited only by size of message queue                                                                                                   |
|   | Maximum number of program<br>messages that can be created in a job                                                                                    | 4 294 967 293                                                                                                    |
|   | Maximum number of records for each version of the history log                                                                                         | 10 000 000                                                                                                    |
|   | Maximum number of unique<br>Volume IDs displayed/printed in<br>Product Activity Log's Removable<br>Media Lifetime Statistics for each<br>Media Option | 5000                                                                                                    |
|   | Maximum number of input fields<br>that can be specified for a display<br>file                                                                         | 256                                                                                                    |
|   | Maximum total size of concurrently<br>used teraspace address ranges per<br>job                                                                        | Approximately 64 TB                                                                                                    |
|   | Range of user-defined double-byte<br>characters that can be defined and<br>maintained using the character<br>generator utility (CGU) for Japanese     | Hexadecimal 6941 through 7FFE                                                                                                    |
| Ι | Maximum memory per partition                                                                                                    | 8 TB                                                                                                    |
| Ι | Minimum memory per partition                                                                                                    | 256 MB                                                                                                    |
| ļ | Maximum number of processors per partition                                                                                                    | 32 processor cores, assuming the processor is running with maximum of SMT4. Can be expanded to 64 processor cores with IBM Lab Services |
|   | 1                                                                                                    | arrangement. This assume processor is running with maximum of SMT4.                                                                     |

### Table 14. Miscellaneous limits (continued)

| Miscellaneous limits | Value |
|----------------------|-------|
|                      |       |

#### Notes:

I

- 1. The maximum number of disk arms per partition is limited to 2700.
- 2. Listed size is the maximum when the machine is allowed to choose the alignment. Absolute maximum size of a user space is 16 776 704 bytes.
- **3**. To create a 1-TB capable user index when using the QUSCRTUI API, specify a value of 1 for the index size option. Otherwise, the size limit will be 4 GB.
- 4. The maximum size of a data queue that can be created through the data queue host server is 16 megabytes.
- 5. Message queue QSYSOPR is shipped with a message queue full action of \*WRAP. When the message queue is full, the oldest informational and answered messages are removed from the message queue to allow space for new messages to be added. If the removing of the informational and answered messages does not provide enough space, then unanswered inquiry messages are removed until there is space to add the new message. The default reply is sent before an unanswered inquiry message is removed. For more information, see the MSGQFULL parameter on the CHGMSGQ command.
- 6. If the job has multiple threads, then the limit is the number of messages from all threads combined.

| Interprocess Communication (IPC) limits                                                    | Value                    |
|--------------------------------------------------------------------------------------------|--------------------------|
| Maximum number of Single UNIX Specification message queues on the system                   | 2 147 483 646            |
| Maximum size of a Single UNIX Specification message queue                                  | 16 773 120 bytes         |
| Maximum size of a single message on a Single UNIX<br>Specification message queue           | 65 535 bytes             |
| Maximum number of semaphore sets on the system                                             | 2 147 483 646            |
| Maximum number of semaphores per semaphore set                                             | 65 535                   |
| Maximum number of shared memory segments that can<br>be created on the system              | 2 147 483 646            |
| Maximum size of a teraspace shared-memory segment created by using the shmget() function   | 4 294 967 295 bytes      |
| Maximum size of a teraspace shared-memory segment created by using the shmget64() function | 17 450 452 123 648 bytes |
| Maximum size of a resizeable teraspace shared-memory segment                               | 268 435 456 bytes        |
| Maximum size of a nonteraspace shared-memory segment                                       | 16 776 960 bytes         |
| Maximum size of a resizeable nonteraspace shared-memory segment                            | 16 773 120 bytes         |

### Table 15. Interprocess Communication (IPC) limits

# **Related information for Maximum capacities**

IBM Redbooks publications, Web sites, and other information center topic collections contain information that relates to the Maximum capacities topic collection. You can view or print any of the PDF files.

### Web sites

- 🛛 IBM i Maximum capacities 🐳
- Use this Web site to view information regarding system limits for 6.1.

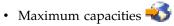

Use this Web site to view information regarding system limits for V5R4.

## Other information

- IBM i Clusters technology
- Getting started with System i communications
- Files and file systems
- Journal management
- Backup and recovery
- Security
- Work management

### Related reference:

"PDF file for Maximum capacities" on page 2 You can view and print a PDF file of this information.

# **Appendix. Notices**

This information was developed for products and services offered in the U.S.A.

IBM may not offer the products, services, or features discussed in this document in other countries. Consult your local IBM representative for information on the products and services currently available in your area. Any reference to an IBM product, program, or service is not intended to state or imply that only that IBM product, program, or service may be used. Any functionally equivalent product, program, or service that does not infringe any IBM intellectual property right may be used instead. However, it is the user's responsibility to evaluate and verify the operation of any non-IBM product, program, or service.

IBM may have patents or pending patent applications covering subject matter described in this document. The furnishing of this document does not grant you any license to these patents. You can send license inquiries, in writing, to:

IBM Director of Licensing IBM Corporation North Castle Drive Armonk, NY 10504-1785 U.S.A.

For license inquiries regarding double-byte (DBCS) information, contact the IBM Intellectual Property Department in your country or send inquiries, in writing, to:

IBM World Trade Asia Corporation Licensing 2-31 Roppongi 3-chome, Minato-ku Tokyo 106-0032, Japan

The following paragraph does not apply to the United Kingdom or any other country where such provisions are inconsistent with local law: INTERNATIONAL BUSINESS MACHINES CORPORATION PROVIDES THIS PUBLICATION "AS IS" WITHOUT WARRANTY OF ANY KIND, EITHER EXPRESS OR IMPLIED, INCLUDING, BUT NOT LIMITED TO, THE IMPLIED WARRANTIES OF NON-INFRINGEMENT, MERCHANTABILITY OR FITNESS FOR A PARTICULAR PURPOSE. Some states do not allow disclaimer of express or implied warranties in certain transactions, therefore, this statement may not apply to you.

This information could include technical inaccuracies or typographical errors. Changes are periodically made to the information herein; these changes will be incorporated in new editions of the publication. IBM may make improvements and/or changes in the product(s) and/or the program(s) described in this publication at any time without notice.

Any references in this information to non-IBM Web sites are provided for convenience only and do not in any manner serve as an endorsement of those Web sites. The materials at those Web sites are not part of the materials for this IBM product and use of those Web sites is at your own risk.

IBM may use or distribute any of the information you supply in any way it believes appropriate without incurring any obligation to you.

Licensees of this program who wish to have information about it for the purpose of enabling: (i) the exchange of information between independently created programs and other programs (including this one) and (ii) the mutual use of the information which has been exchanged, should contact:

### **IBM** Corporation

Software Interoperability Coordinator, Department YBWA 3605 Highway 52 N Rochester, MN 55901 U.S.A.

Such information may be available, subject to appropriate terms and conditions, including in some cases, payment of a fee.

The licensed program described in this document and all licensed material available for it are provided by IBM under terms of the IBM Customer Agreement, IBM International Program License Agreement, IBM License Agreement for Machine Code, or any equivalent agreement between us.

Any performance data contained herein was determined in a controlled environment. Therefore, the results obtained in other operating environments may vary significantly. Some measurements may have been made on development-level systems and there is no guarantee that these measurements will be the same on generally available systems. Furthermore, some measurements may have been estimated through extrapolation. Actual results may vary. Users of this document should verify the applicable data for their specific environment.

Information concerning non-IBM products was obtained from the suppliers of those products, their published announcements or other publicly available sources. IBM has not tested those products and cannot confirm the accuracy of performance, compatibility or any other claims related to non-IBM products. Questions on the capabilities of non-IBM products should be addressed to the suppliers of those products.

All statements regarding IBM's future direction or intent are subject to change or withdrawal without notice, and represent goals and objectives only.

This information contains examples of data and reports used in daily business operations. To illustrate them as completely as possible, the examples include the names of individuals, companies, brands, and products. All of these names are fictitious and any similarity to the names and addresses used by an actual business enterprise is entirely coincidental.

### COPYRIGHT LICENSE:

This information contains sample application programs in source language, which illustrate programming techniques on various operating platforms. You may copy, modify, and distribute these sample programs in any form without payment to IBM, for the purposes of developing, using, marketing or distributing application programs conforming to the application programming interface for the operating platform for which the sample programs are written. These examples have not been thoroughly tested under all conditions. IBM, therefore, cannot guarantee or imply reliability, serviceability, or function of these programs.

Each copy or any portion of these sample programs or any derivative work, must include a copyright notice as follows:

© (your company name) (year). Portions of this code are derived from IBM Corp. Sample Programs. © Copyright IBM Corp. \_enter the year or years\_. All rights reserved.

If you are viewing this information softcopy, the photographs and color illustrations may not appear.

# Programming interface information

This Maximum capacities publication documents intended Programming Interfaces that allow the customer to write programs to obtain the services of IBM i.

# Trademarks

The following terms are trademarks of International Business Machines Corporation in the United States, other countries, or both:

Domino Enterprise Storage Server eServer i5/OS IBM IBM (logo) iSeries NetServer Network Station OS/400 Redbooks System i i

Adobe, the Adobe logo, PostScript, and the PostScript logo are either registered trademarks or trademarks of Adobe Systems Incorporated in the United States, and/or other countries.

UNIX is a registered trademark of The Open Group in the United States and other countries.

Other company, product, or service names may be trademarks or service marks of others.

# **Terms and conditions**

Permissions for the use of these publications is granted subject to the following terms and conditions.

**Personal Use:** You may reproduce these publications for your personal, noncommercial use provided that all proprietary notices are preserved. You may not distribute, display or make derivative works of these publications, or any portion thereof, without the express consent of IBM.

**Commercial Use:** You may reproduce, distribute and display these publications solely within your enterprise provided that all proprietary notices are preserved. You may not make derivative works of these publications, or reproduce, distribute or display these publications or any portion thereof outside your enterprise, without the express consent of IBM.

Except as expressly granted in this permission, no other permissions, licenses or rights are granted, either express or implied, to the publications or any information, data, software or other intellectual property contained therein.

IBM reserves the right to withdraw the permissions granted herein whenever, in its discretion, the use of the publications is detrimental to its interest or, as determined by IBM, the above instructions are not being properly followed.

You may not download, export or re-export this information except in full compliance with all applicable laws and regulations, including all United States export laws and regulations.

IBM MAKES NO GUARANTEE ABOUT THE CONTENT OF THESE PUBLICATIONS. THE PUBLICATIONS ARE PROVIDED "AS-IS" AND WITHOUT WARRANTY OF ANY KIND, EITHER EXPRESSED OR IMPLIED, INCLUDING BUT NOT LIMITED TO IMPLIED WARRANTIES OF MERCHANTABILITY, NON-INFRINGEMENT, AND FITNESS FOR A PARTICULAR PURPOSE.

# IBM.®

Printed in USA